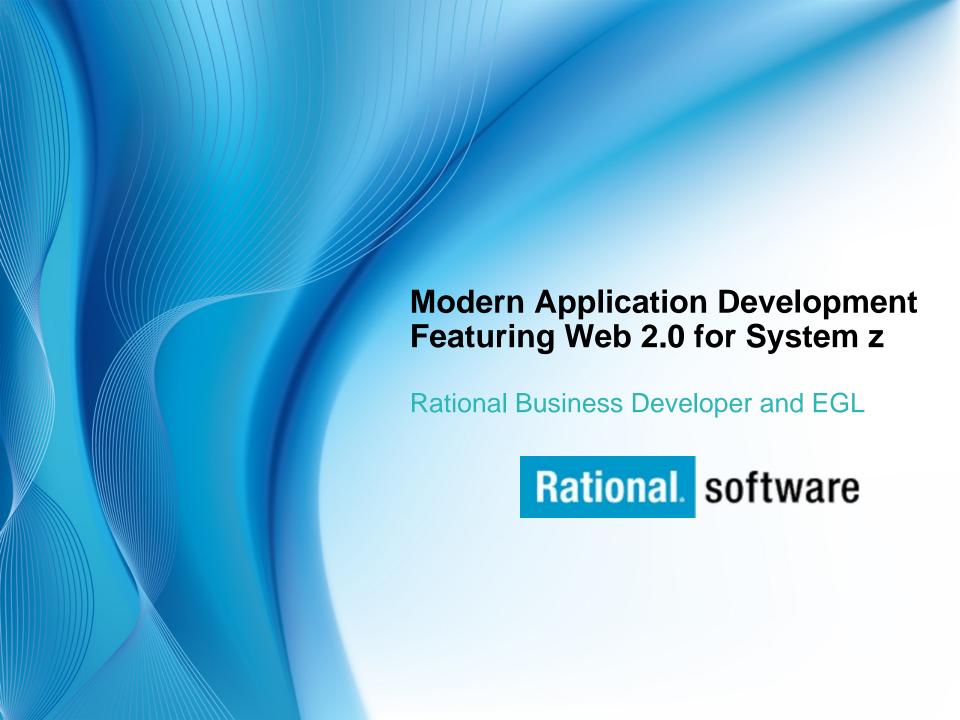

# Key architecture management challenges

SAP HR system

Custom .Net applications

Back-office legacy systems

Home-grown line of business apps.

Oracle Siebel CRM

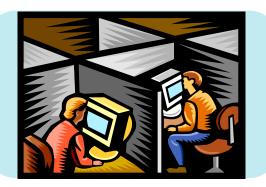

Windows
.Net
AIX
Linux
Java
COBOL/zOS
5iOs

## **Existing Applications**

- Costly to maintain
- Monolithic
- Hard to reuse in new ways

## **Skills**

- Skills silos
- Skills mismatch
- Erosion of legacy platforms skills

## **Platforms / Middleware**

- Proliferation
- Coexistence
- Complexity

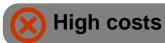

Compromise

Slow response

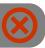

# Solution: Enterprise Generation Language

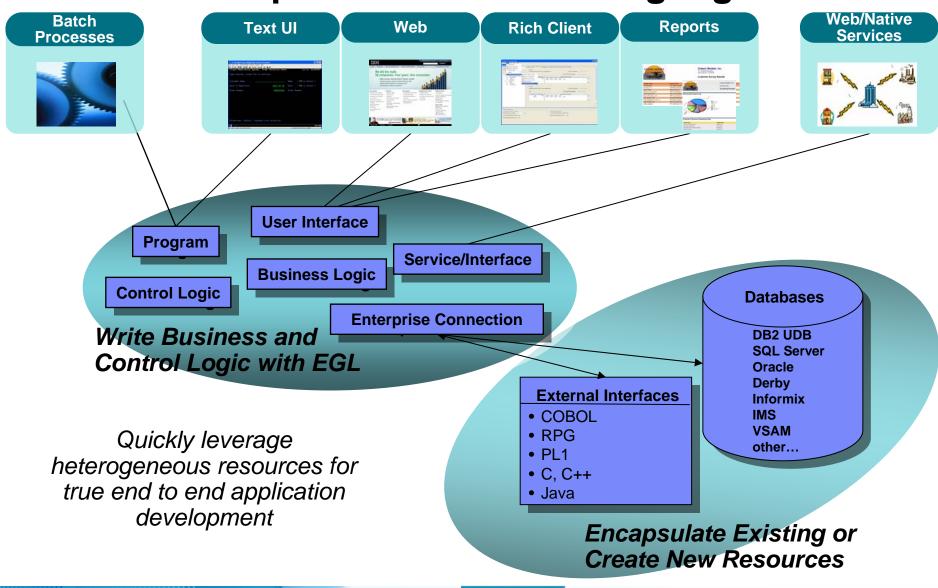

Rational. software

# Solution: Simplify and Accelerate cross-platform development

Build once, deploy anywhere

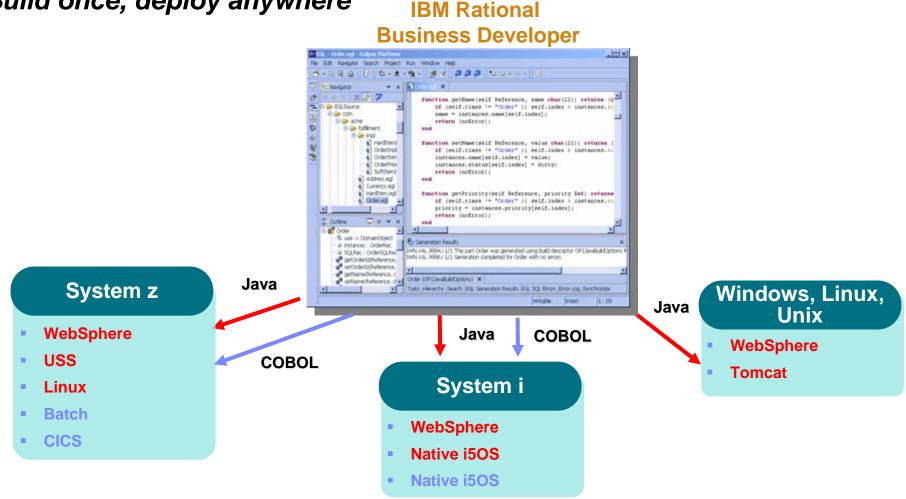

Platform Flexibility with IBM Rational Business Developer

## Introduction to EGL

- EGL (Enterprise Generation Language) is IBM's newest business language
- EGL is a true cross-platform, cross-tier language targeted at all types of developers
  - Traditional, procedural, object-oriented, Web, SOA, etc.
- The goal of EGL is to shield developers from complexities that are unnecessary for building business applications.
- EGL is an excellent target language for migration of existing, traditional applications.

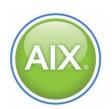

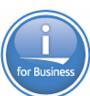

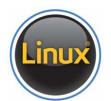

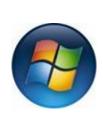

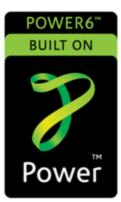

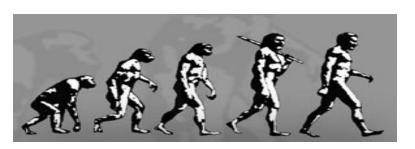

Machine Code Assembly Language C++/C#

Java PhP COBOL RPG EGL

# Why EGL? Because building applications today is not easy

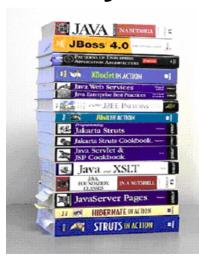

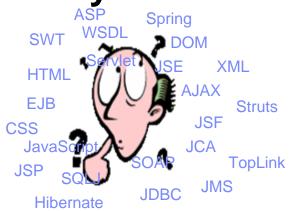

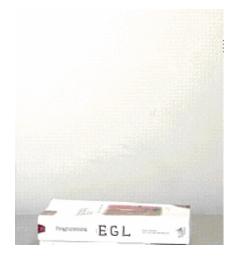

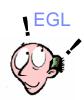

- Learn and master myriads of
  - programming languages, semantics, paradigms and styles
  - middleware interfaces, frameworks and libraries
- Constantly emerging new technologies
- Many developers skills are "business oriented"
  - Know the business...been building business applications for years
  - RPG, COBOL, PL/I, 4GL, Visual Basic... but new applications require Java/J2EE skills
- Re-training may not be an option
  - High costs and business pressure may not afford time
  - Results may be sub-optimal and some may not make it
  - End up with poorly written applications

- Code at a more abstract and simpler level
- Easy to learn, modern and comprehensive language
- Keeps up with emerging technologies
- Inter-operates seamlessly with legacy

# The EGL Philosophy

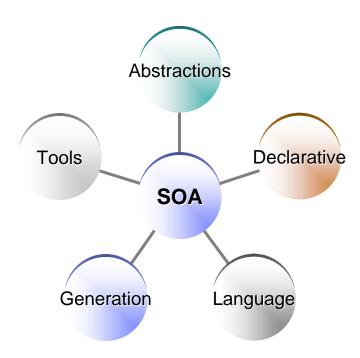

A productive, robust environment to develop business components and applications for all key business computing environments.

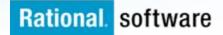

2 EGL code is generated as COBOL, Java, JavaScript, services, etc. based on target environment and deployed as native services, Web applications, hosted Web 2.0 applications, Text UI applications, etc.

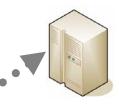

Windows, Linux, Unix

### Java and JavaScript generation

- WebSphere Application Server
- Apache Tomcat
- Java Runtime Environment

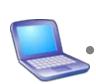

Developer Workbench (RDz with EGL)

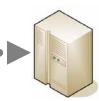

System z

### Java generation

- WebSphere Application Server
- USS
- z/Linux

## JavaScript generation

WebSphere Application Server

### **COBOL** generation

- Batch
- CICS
- IMS

Developers use the Rational Developer for System z with EGL workbench to develop Web, Web 2.0, SOA, batch, and text UI applications.

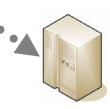

IBM i

## Java generation

- WebSphere Application Server
- Native IBM I

## JavaScript generation

WebSphere Application Server

### **COBOL** generation

IBM i

Rational. software

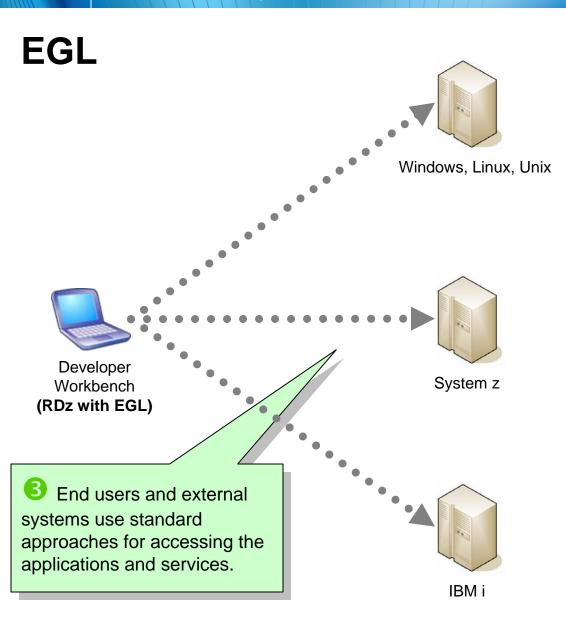

Third parties, external customers, other organizations access services via standard Web services protocols

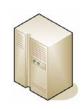

**External System** 

Mobile users access Web and Web 2.0 applications.

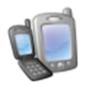

**Mobile User** 

External users and customers access services, Web, Web 2.0, Text UI via a standard browser, mashup, or emulator.

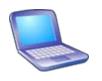

**External User** 

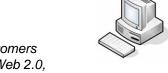

Internal User

Internal users and customers access services, Web, Web 2.0, Text UI via a standard browser, mashup, or emulator.

# The power of abstractions

### Data access:

- "Records" provide access to:
  - SQL, Indexed, Relative, Serial, DL/I, MQ, Service data
- Common Verbs for data access (Get, Add, Replace, Delete)
- Allows complete access to SQL statement if needed

Common Error Handling

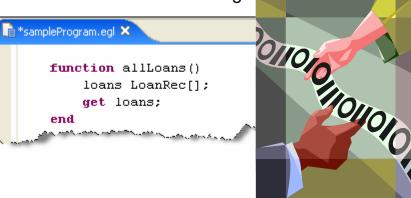

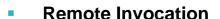

- Call COBOL, RPG, C, Java
- Linkage information separated from code
- Data mapping, protocol invocation all resolved at runtime, NO code necessary!

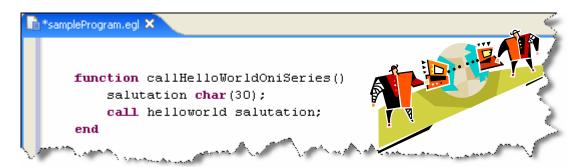

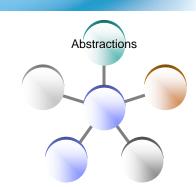

# The power of declarative programming

## Validation/Editing Rules

- Via properties in "Data Items"...think Data Dictionary or "field reference file"
- Define formatting & validation rules in a common place
- Reuse data items for Records, screens, web pages, reports

```
DataItem SSN Password char(9) {
    validatorFunction = "ValidateSSN()",
    displayUse = secret,
    pattern = "XXX-XX-XXXX",
    displayName = "Social Security No",
    inputRequired = yes)
end
```

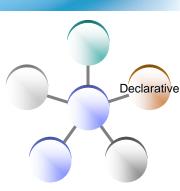

# The power of declarative programming

## Tools for data items

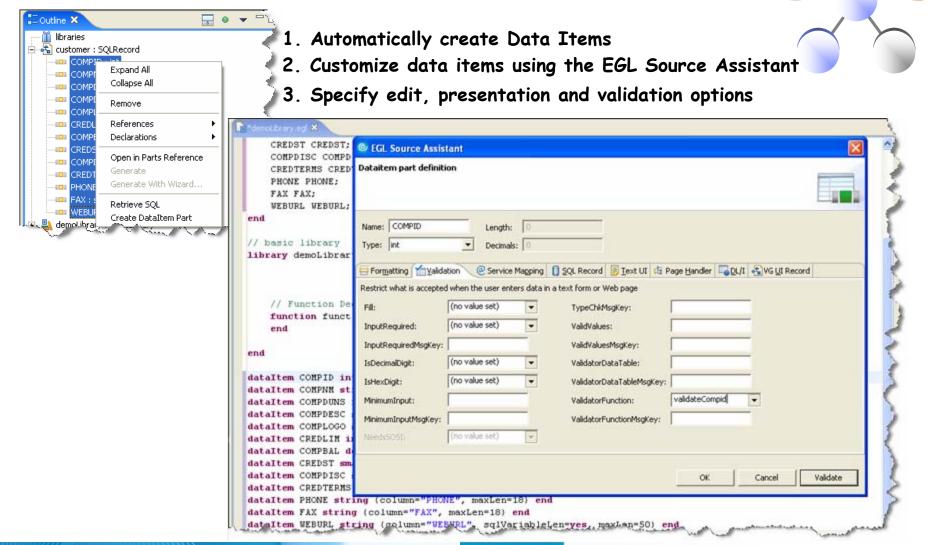

Declarative

# The Power of The Language EGL Data Model

## Reuse Existing Databases and Data Model Definitions:

Import UML Class Model from Rational Rose/XDE

Import Data model from DB Schema

Create Record Definitions using SQL Retrieve

### **Central Data Dictionary:**

Define a central data definition dictionary across multiple applications.

Define display, formatting, validation for data items

Define dynamic tables for lookup, error handling etc.

Reuse DataItem definitions to create application Record definitions

#### Data access from multiple sources:

Create Record definitions to access data from Relational, MQ, CICS, IMS\*, XML\* etc.

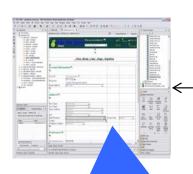

Reuse Record and DataItems definitions across multiple pages for consistency:

Automatically enforce data access, display, formatting, and validations rules defined by record and data items

```
// Customer SQL Record
Record Customer SQLRecord
{ tableNames=("DB2ADMIN.CUSTOMER"),
    keyItems=("customerId") }

    customerId CustomerId
    firstName FirstName;
    lastName LastName;
    ...
    state State;
end

// StoreLocation SQL Record
Record Store SQLRecord
...
    state State;
end
```

DataItem Customerld int
{ column=CUSTOMER\_ID,
 range=(1, 1000),
 displayName="Customer Number",
 format= "######" }
end

```
DataItem State char(2)
{displayName="State Abbr.",
format= "AA",
validatorTable=StateTable }
end
```

DataTable StateTable type matchValidTable
 StateAbbreviation char(3);
 {contents = [["NC"], ["MN"], ["TX"], ["VA "] ...]}
end

# The power of generation

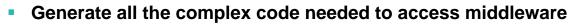

- MQ, DB's, App Servers, Transaction Managers, ...
- ...don't spend creative developer time on this

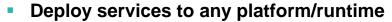

- Not just application servers...inclusive of CICS, System i, IMS, ...
- ...place them where they should be for optimal execution

## Deploy applications optimally to all key platforms

- COBOL for System z CICS, IMS or Batch
- COBOL for System i
- Java for WAS or distributed platforms
- ...thereby breaking down "developer silos" by allowing same set of developers to build applications for all platforms

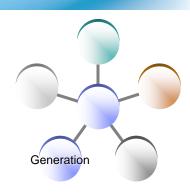

# The power of tools: Robust Page Design

- First Class integration with Page Designer and JSF tools
  - Drop EGL data structures on JSP
    - Validation, editing, formatting rules from EGL Data Items applied
    - Appropriate UI controls rendered pre-bound to data declared in EGL Page

Id: button1

Define the action (what this button d

- Server-side event handlers in EGL within context of page designer
- Integration is totally seamless
- No Java coding required to wire EGL data to JSF
- EGL logic can be used to handle user interaction with the JSP
- AJAX capability built in...partial refresh. etc...

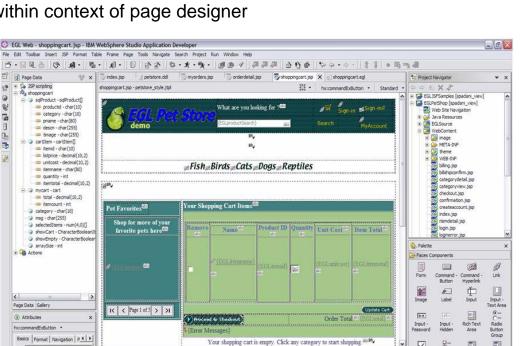

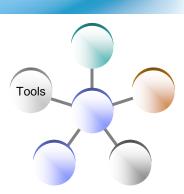

Check Box

HTML Tags

validUser num(1);

updateAction():

proceedToCheckout char(1);

Design Source Preview

onblur

norlick

ondbldid

onchange

# The power of tools: Debugger

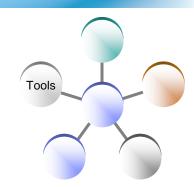

- Debug entire application regardless of ultimate deployment targets
  - Transition from debugging JSP's to EGL code to Java to ... and back
- EGL source debugger
  - Breakpoints
  - Watch variables
  - Change values
  - Extends base Eclipse debugger
- Great debugger = great productivity

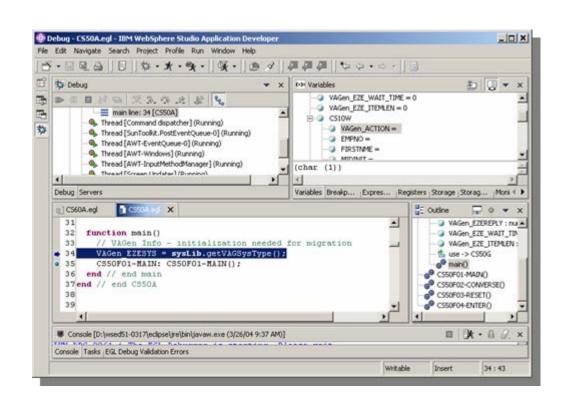

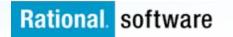

# The power of Services

## Built into the language

## Service part

- a generatable part containing code that will be accessed
  - from EGL code by way of a local or TCP/IP connection (*EGL Service*)
  - from any code by way of an HTTP connection (EGL Web service).

```
// service
Service CustomerService
Function getCustomer(custid String) returns (string)

//
end

//
end
```

## Interface part

Used to access external services as EGL services or simply to provide separation of concern

```
| creditCheck.eg| x | creditCheck.eg| x | creditCheck.eg| x | // interface | creditCheck | creditCheck | creditCheck | creditCheck | creditCheck | creditCheck | creditCheck | creditCheck | creditCheck | creditCheck | creditCheck | creditCheck | creditCheck | creditCheck | creditCheck | creditCheck | creditCheck | creditCheck.eg| x | creditCheck.eg| x | creditCheck.eg| x | creditCheck.eg| x | creditCheck.eg| x | creditCheck.eg| x | creditCheck.eg| x | creditCheck.eg| x | creditCheck.eg| x | creditCheck.eg| x | creditCheck.eg| x | creditCheck.eg| x | creditCheck.eg| x | creditCheck.eg| x | creditCheck.eg| x | creditCheck.eg| x | creditCheck.eg| x | creditCheck.eg| x | creditCheck.eg| x | creditCheck.eg| x | creditCheck.eg| x | creditCheck.eg| x | creditCheck.eg| x | creditCheck.eg| x | creditCheck.eg| x | creditCheck.eg| x | creditCheck.eg| x | creditCheck.eg| x | creditCheck.eg| x | creditCheck.eg| x | creditCheck.eg| x | creditCheck.eg| x | creditCheck.eg| x | creditCheck.eg| x | creditCheck.eg| x | creditCheck.eg| x | creditCheck.eg| x | creditCheck.eg| x | creditCheck.eg| x | creditCheck.eg| x | creditCheck.eg| x | creditCheck.eg| x | creditCheck.eg| x | creditCheck.eg| x | creditCheck.eg| x | creditCheck.eg| x | creditCheck.eg| x | creditCheck.eg| x | creditCheck.eg| x | creditCheck.eg| x | creditCheck.eg| x | creditCheck.eg| x | creditCheck.eg| x | creditCheck.eg| x | creditCheck.eg| x | creditCheck.eg| x | creditCheck.eg| x | creditCheck.eg| x | creditCheck.eg| x | creditCheck.eg| x | creditCheck.eg| x | creditCheck.eg| x | creditCheck.eg| x | creditCheck.eg| x | creditCheck.eg| x | creditCheck.eg| x | creditCheck.eg| x | creditCheck.eg| x | creditCheck.eg| x | creditCheck.eg| x | creditCheck.eg| x | creditCheck.eg| x | creditCheck.eg| x | creditCheck.eg| x | creditCheck.eg| x | creditCheck.eg| x | creditCheck.eg| x | creditCheck.eg| x | creditCheck.eg| x | creditCheck.eg| x | creditCheck.eg| x | creditCheck.eg| x | creditCheck.eg| x | creditCheck.eg| x | creditCheck.eg| x | creditCheck.eg| x | creditCheck
```

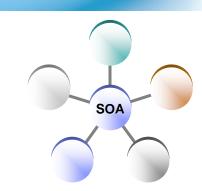

## The Power of Services

# EGL in IBM Rational Business Developer: cross platform language for business oriented services development

## At development time...

- Focus on the business logic
- Implement SOA design elements: services and interfaces
- Leverage existing business developers for new SOA development
- Ignore deployment targets/technology while coding/testing

## Leverage external web services...

- EGL Interfaces
  - represent external web services
  - Are created via import from WSDL
  - •Allow the EGL developer to stay within the context of the EGL programming model

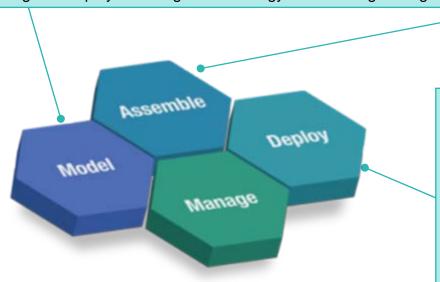

## Deploy EGL services...

## To any platform

- Java to WAS/Tomcat/etc.
- COBOL to CICS, iSeries (1Q 2007)
- COBOL to IMS (2H 2007)

### As...

- A Web service (uses SOAP)
- A private service (uses CICS ECI or TCP)
- Other SOA runtimes when they reach critical mass

## Rich User Interfaces with EGL

- Build end-to-end Web 2.0 quickly with a single language
- Fully extensible
- Use a language that is easy to learn
- Benefit from productive development
- Use Ajax without any of its complexities
- Use a rich, extensible widget library
- Debug web applications in an Eclipse IDE
- Consume any type of web service

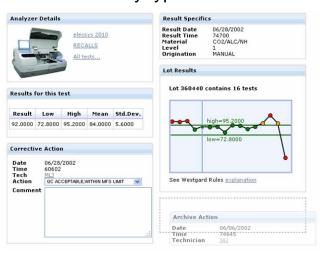

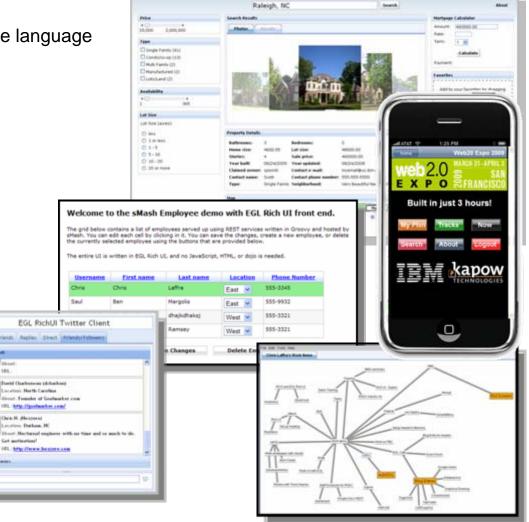

circo Darban, Hi

# Why EGL Rich UI?

- Web 2.0 / RIA development is complicated
  - No standard tools or frameworks in place "everybody is building a RIA framework"
  - JavaScript is notoriously tedious to code
  - Technology has not fundamentally changed people are doing unnatural things
- IT organizations understand the difficulties in building true multi-tier, crossplatform applications
  - Difficult to keep up with technology
- Most solutions today are hybrids of existing Web 1.0 technologies
  - PHP RIA support is a server-side solution that follows the same Web 1.0 pattern
- EGL takes a dramatically different approach to Web 2.0 / RIA development
  - Programming model not based on HTML and traditional Web page construction

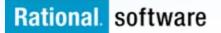

# EGL Rich UI - Open and Extensible

### Rich UI based on Web Standards

REST, SOAP, JSON, OpenAjax, Dojo, JavaScript, etc.

## Use available frameworks/runtimes

- WebSphere IBM i, CICS, IMS, Apache Tomcat
- JEE, JSF, TUI, BIRT, etc.

### UI Libraries at the EGL Café

- Download third-party libraries
- Write your own and upload them
- Import into the visual editor palette
- Rich UI built 100% using standard EGL mechanisms
  - External types
  - Annotations

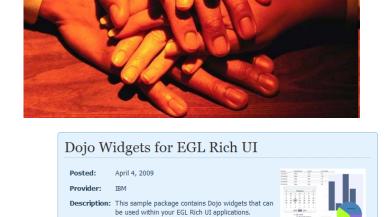

More information, download, and comments

- Complete extensible (you are never blocked from doing what you need to do)
- Plans for open implementation
  - Allow third parties to extend EGL, develop their own version

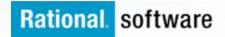

# **EGL Rich**

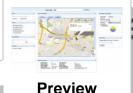

# **Selopment and Deployment**

Developer Workbench (RDz with EGL)

Developer uses Eclipsebased EGL tooling (such as RDz with EGL) to code, test, and debug application on their workstation. Service calls to existing CICS Web, EGL, PHP, SOAP, or REST services are made using Ajax

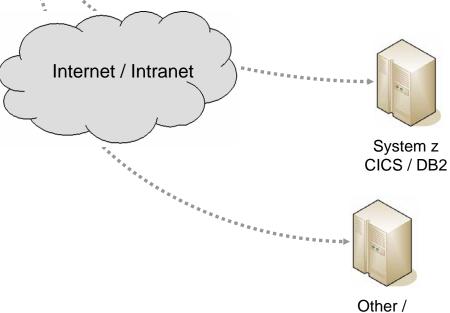

Other / Third-Party Services

# **EGL Rich UI Development and Deployment**

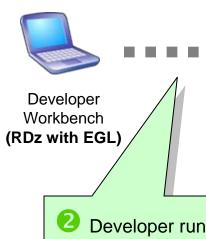

JavaScript, HTML, CSS, images, etc. packaged as a Web application and deployed on the server

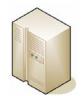

Application or Web Server (WAS, Tomcat, or Apache)

Developer runs Deployment wizard to create a Web application containing HTML and JavaScript (generated from EGL code). Application is deployed to an application server.

# **EGL Rich UI Development and Deployment**

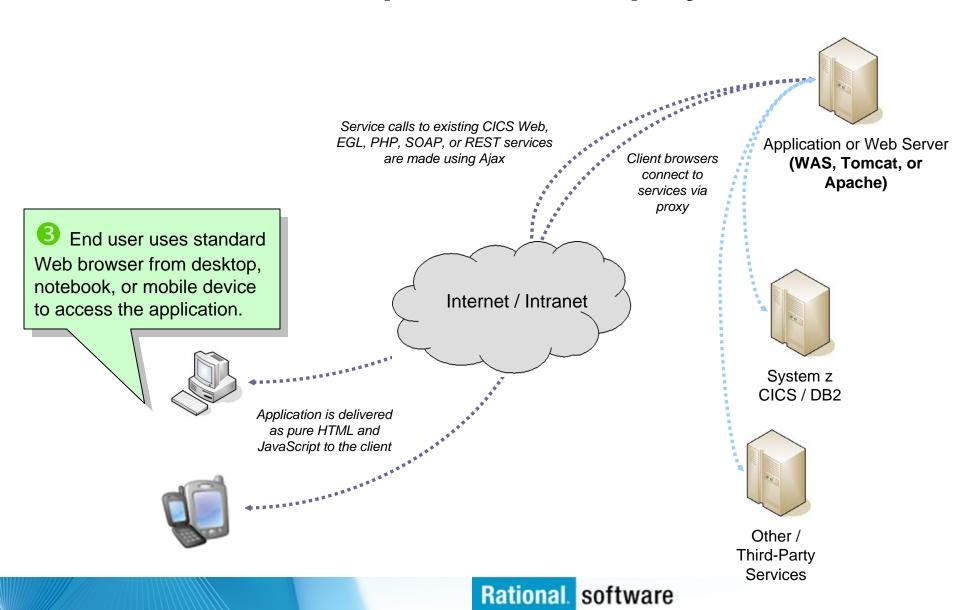

# EGL in Action (Side-by-Side Comparison)

#### **EGL Rich UI**

```
handler MyRuiHandler type RUIhandler { initialUI = [ addressForm, map ] }

addressField TextField { text = "1600 Pennsylvania Ave, Washington DC", width = 250 };

goButton Button { text = "Go!", onClick ::= goButton_clicked };
 addressForm Box { children = [ addressField, goButton ] };

map GoogleMap { width = "500px", height = "300px" };

function goButton_clicked (e Event in)
  addresses String[] = [ addressField.text ];
  map.showAddresses(addresses, addresses);
 end
end
```

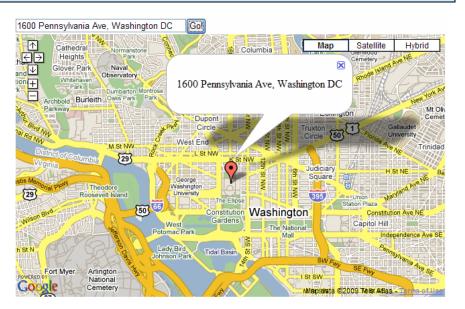

## HTML and JavaScript

```
<html xmlns="http://www.w3.org/1999/xhtml" xmlns:v="urn:schemas-microsoft-</pre>
com:vml">
  <head>
                 All code, including UI
    <meta http-
                                                ntml; charset=UTF-8"/>
    <title>Goog
                                                na</title>
                  and controller logic,
    <script src
                                                pi&v=2.x
    <script typ
                  is written completely
                          in EGL.
    var geocode
    function initialize()
     if (GBrowserIsCompatible())
       map = new GMap2(document.getElementById("map_canvas"));
       geocoder =
                      The complexity of the
                      Google Map APIs are
                         hidden from the
       geocoder
                         developer, so the
         addres
                    developer can focus on
         functi
           map.
                       the actual business
           var
           map.
                      requirement and not
           mark
                     technical complexities.
    </script>
  </head>
  <body onload="initialize()" onunload="GUnload()">
    <form action="#" onsubmit="showAddress(this.address.value); return</pre>
false">
       <input type="text" size="60" name="address" value="1600 Pennsylvania</pre>
Ave, Washington DC" />
       <input type="submit" value="Go!" />
     <div id="map_canvas" style="width: 500px; height: 300px"></div>
   </form>
  </body>
</html>
```

# **RUI Programming – Overview**

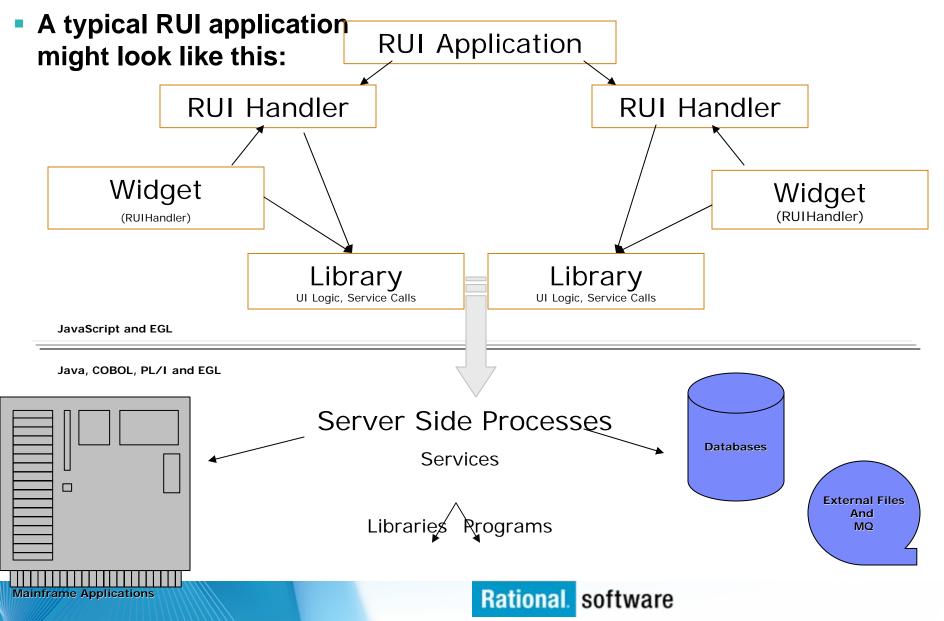

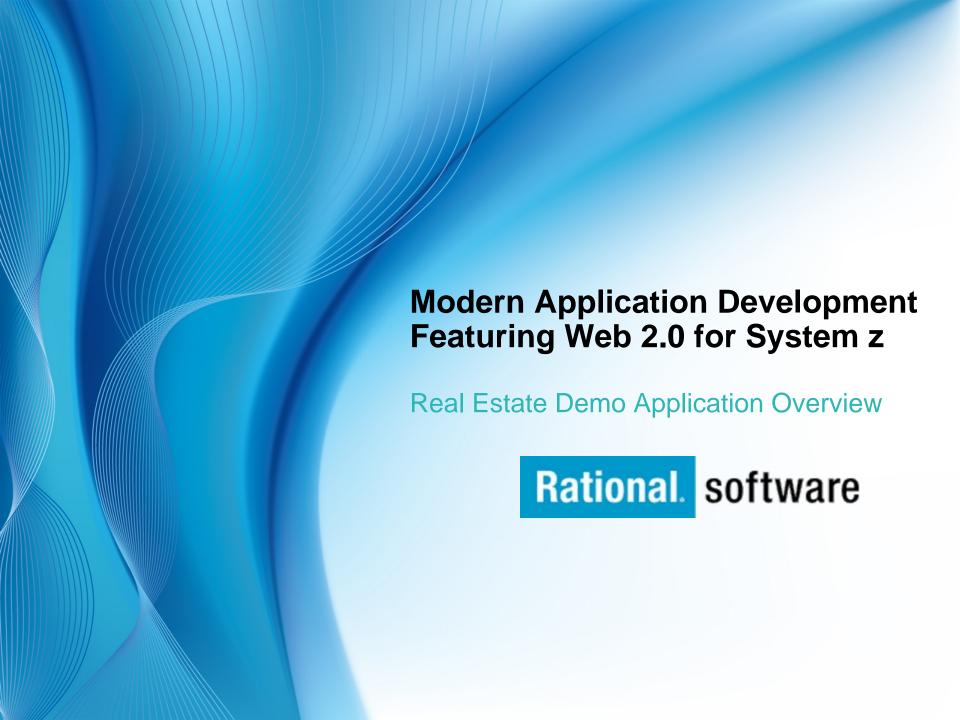

## **Overview**

 We will be working with a sample real estate application that has been created for this seminar. This application shows how existing data and applications can be easily exposed in a new Web 2.0-style application.

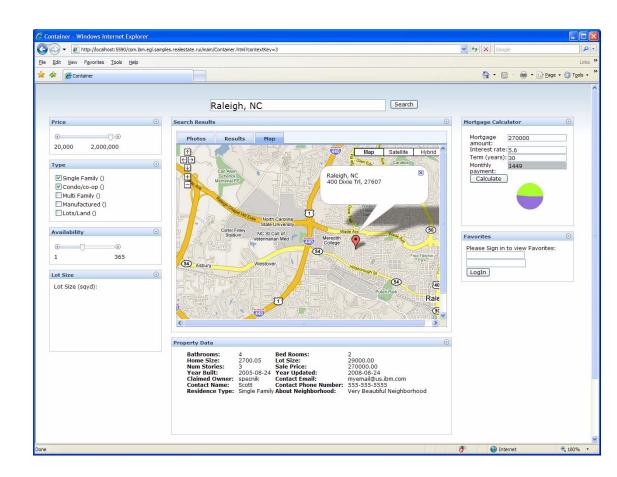

## **Architecture Overview**

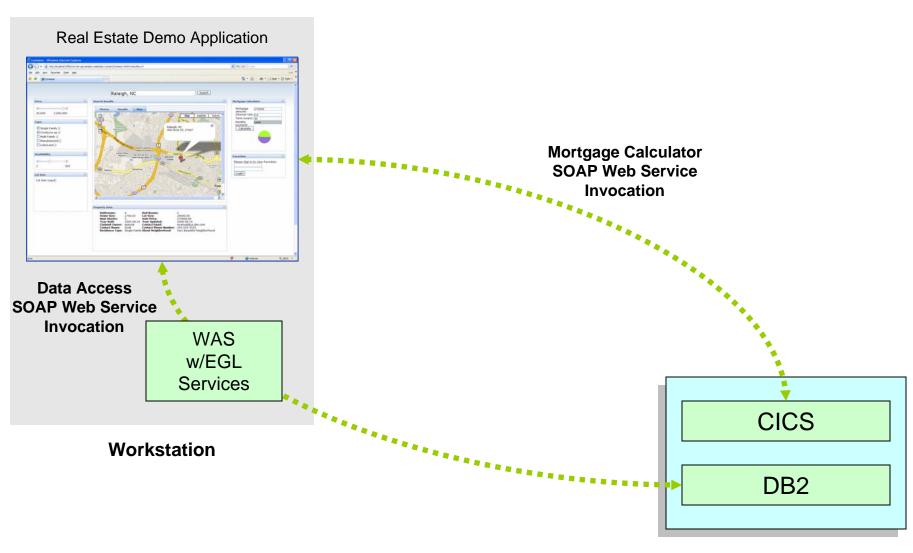

zserveros.demos.ibm.com

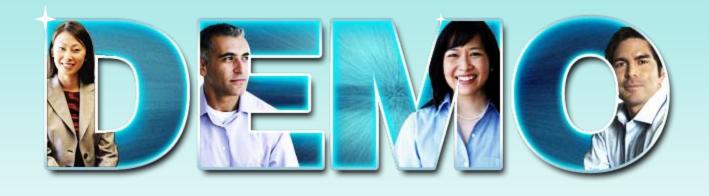

**Real Estate Demo Application** 

## **Demo Tasks**

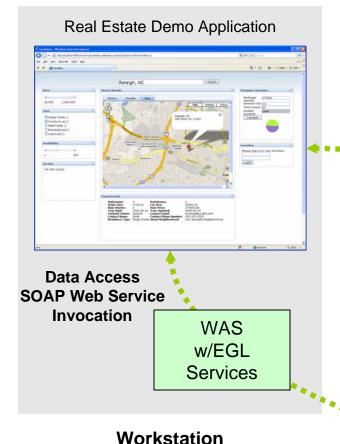

## Task 1 - Adding Mortgage Calculator

- Consume CICS Web service in EGL Rich UI project
- Create EGL interface code so service can be invoked
- 3. Create mortgage calculator UI
- Add event listener to call service on a button click
- Add Pie chart widget that displays interest and principal over the life of the loan

Mortgage Calculator SOAP Web Service Invocation

CICS

DB2

zserveros.demos.ibm.com

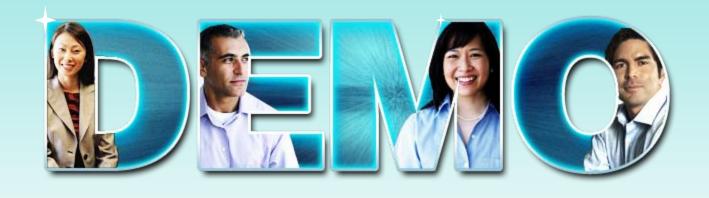

EGL Rich UI

Mortgage Calculator, Data Table, and Google Map

## **EGL Café**

- Online community for EGL developers, partners, and clients
- Discussion forums
- Gallery of sample applications and widgets
- Presentations, videos, and articles
- Blogs by IBMers and partners
- Success stories
- Become part of the community today! http://ibm.com/rational/eglcafe

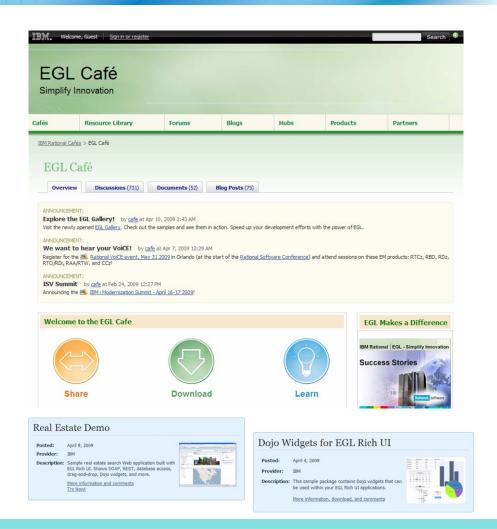

Resources: Download, Learn, Presentations, Video/viewlet, Sample Code

Community: Clients, Partners, Influencers, Press, News and Events

Collaboration: Blogs, Forums, Tips and Techniques Comments, Ratings

**Testimonials:** Case Studies, Celebrations!

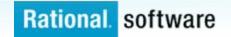

# **EGL Distance Learning 2009**

- Learn EGL in 2 weeks with IBM's no charge (free) remote course.
- Explore the emerging cross-platform rapid development environment from IBM that enables you to build Web, Web 2.0, and SOA solutions using EGL.
- Discover how quickly you can learn EGL and build state-of-the-art applications, all without getting bogged down in the technical complexities of middleware and runtime platforms.

### Week 1:

Foundations of EGL technical workshop

### Week 2:

Web 2.0 development with EGL Rich UI technical workshop

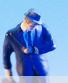

## **2009 Dates**

- May 4
- June 15
- July 27 (part 2 only)
- September 14
- November 30

2 hours of instruction per day

3 - 5 hours of independent hands-on per day

## **Register now!**

http://www.ibm.com/software/rational/cafe/docs/DOC-3004

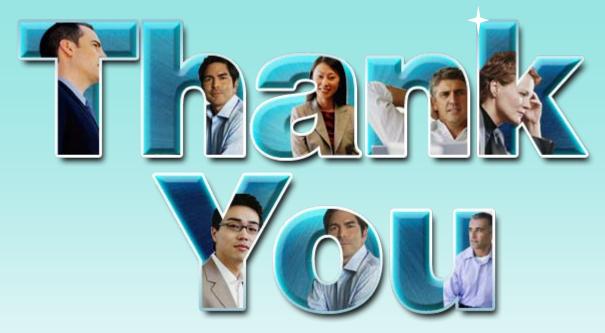

Learn more at: <a href="IBM Enterprise Modernization Solution">IBM Enterprise Modernization Solution</a> (http://www.ibm.com/software/info/developer/solutions/em/)

- IBM Rational software (http://www.ibm.com/software/rational/)
- IBM Rational Software Delivery Platform (http://www.ibm.com/software/info/developer/index.html)
- Process and portfolio management (http://www.ibm.com/software/rational/offerings/ppm/)
- <u>Change and release management</u> (http://www.ibm.com/software/rational/offerings/crm/)

© Copyright IBM Corporation 2008. All rights reserved. The information contained in these materials is provided for informational purposes only, and is provided AS IS without warranty of any kind, express or implied. IBM shall not be responsible for any damages arising out of the use of, or otherwise related to, these materials. Nothing contained in these materials is intended to, nor shall have the effect of, creating any warranties or representations from IBM or its suppliers or licensors, or altering the terms and conditions of the applicable license agreement governing the use of IBM software. References in these materials to IBM products, programs, or services do not imply that they will be available in all countries in which IBM operates. Product release dates and/or capabilities referenced in these materials may change at any time at IBM's sole discretion based on market opportunities or other factors, and are not intended to be a commitment to future product or feature availability in any way. IBM, the IBM logo, Rational, the Rational logo, and other IBM products and services are trademarks of the International Business Machines Corporation, in the United States, other countries or both. Other company, product, or service names may be trademarks or service marks of others.

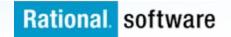

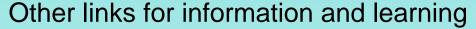

Quality management

(http://www.ibm.com/software/rational/offerings/quality/)

Architecture management

(http://www.ibm.com/software/rational/offerings/architecture/)

Rational trial downloads

(http://www.ibm.com/developerworks/rational/downloads/?S\_TACT=105AGX 23&S\_CMP=RCD)

Leading Innovation Web site

(http://www.ibm.com/software/rational/leadership/leaders/)

<u>developerWorks Rational</u> (http://www.ibm.com/developerworks/rational)

**IBM Rational Business Partners** 

(http://www.ibm.com/software/rational/partners/)

© Copyright IBM Corporation 2008. All rights reserved. The information contained in these materials is provided for informational purposes only, and is provided AS IS without warranty of any kind, express or implied. IBM shall not be responsible for any damages arising out of the use of, or otherwise related to, these materials. Nothing contained in these materials is intended to, nor shall have the effect of, creating any warranties or representations from IBM or its suppliers or licensors, or altering the terms and conditions of the applicable license agreement governing the use of IBM software. References in these materials to IBM products, programs, or services do not imply that they will be available in all countries in which IBM operates. Product release dates and/or capabilities referenced in these materials may change at any time at IBM's sole discretion based on market opportunities or other factors, and are not intended to be a commitment to future product or feature availability in any way. IBM, the IBM logo, Rational, the Rational logo, and other IBM products and services are trademarks of the International Business Machines Corporation, in the United States, other countries or both. Other company, product, or service names may be trademarks or service marks of others.

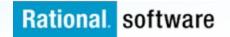